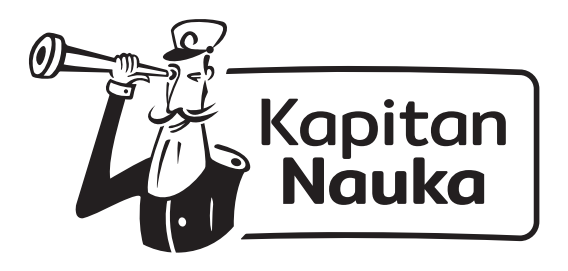

Wykonaj dodawanie, a potem pokoloruj kwiatek zgodnie z następującym kodem: 3= czerwony, 5= żółty.

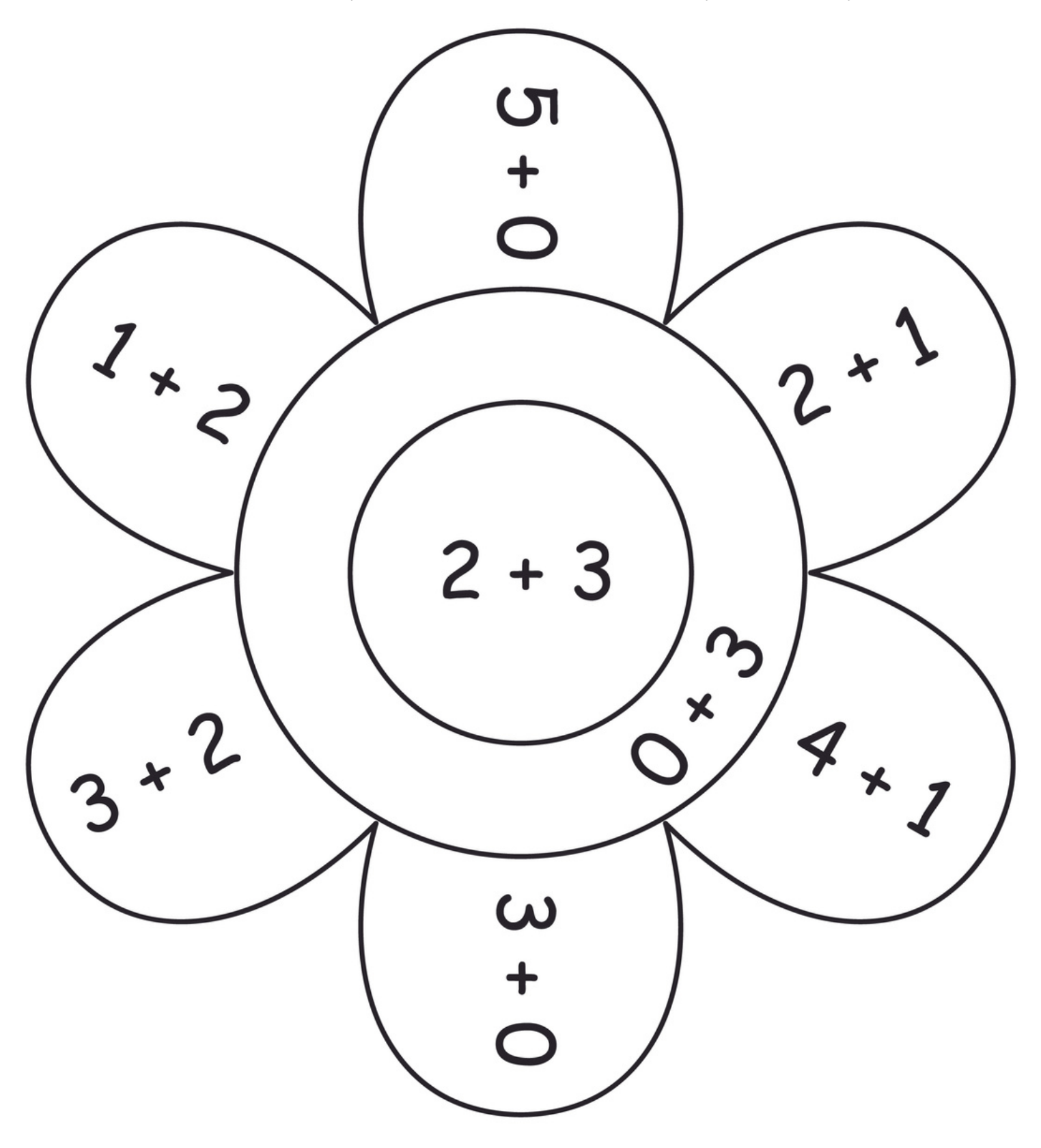

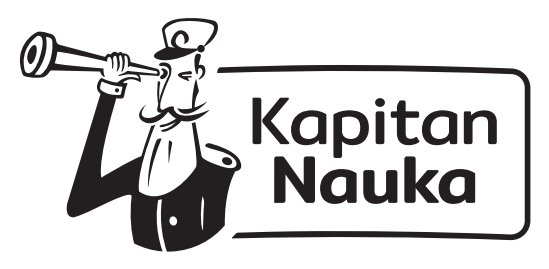

Wykonaj dodawanie, a potem pokoloruj kwiatek zgodnie z następującym kodem: 6= różowy, 8= zielony.

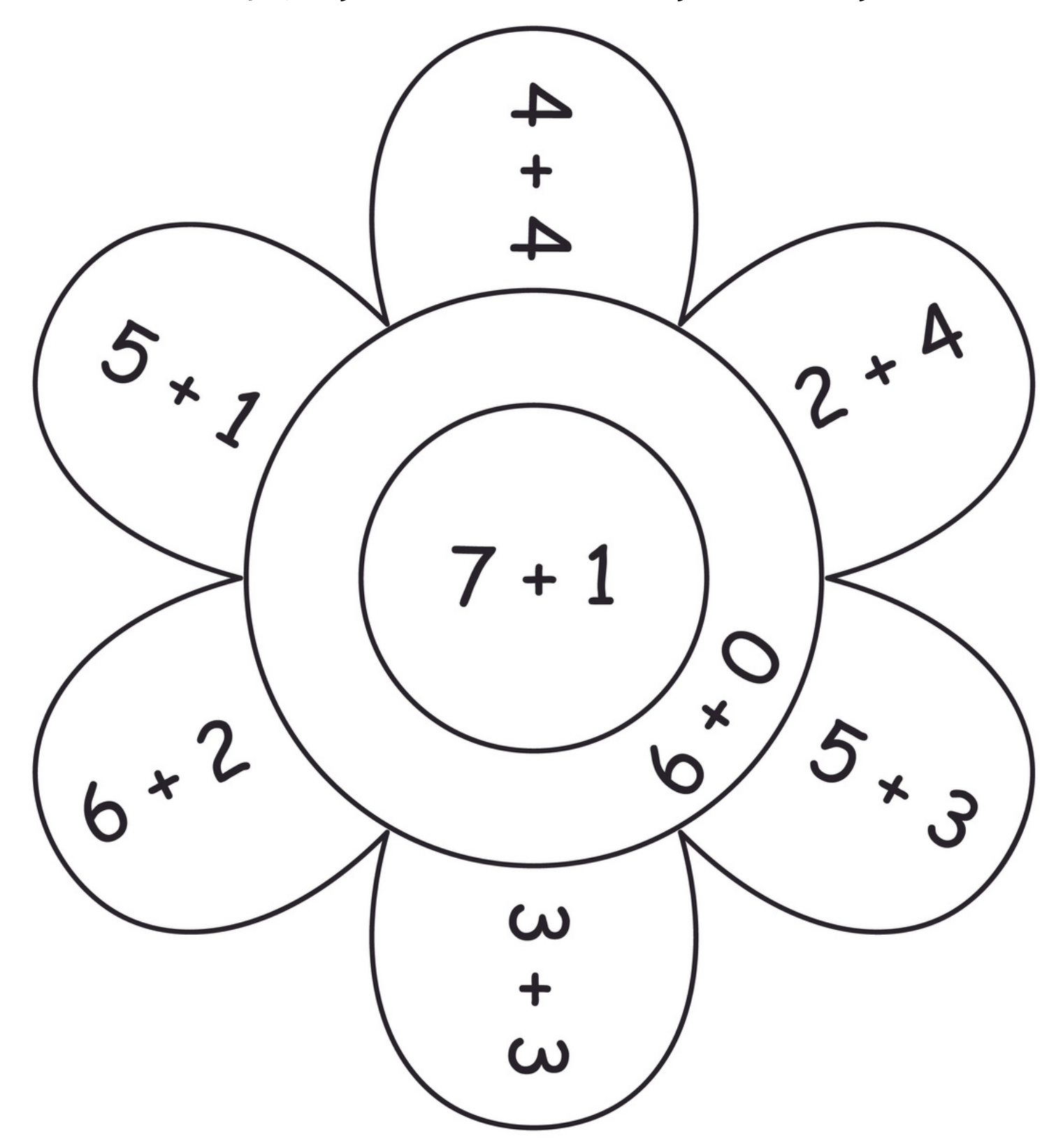

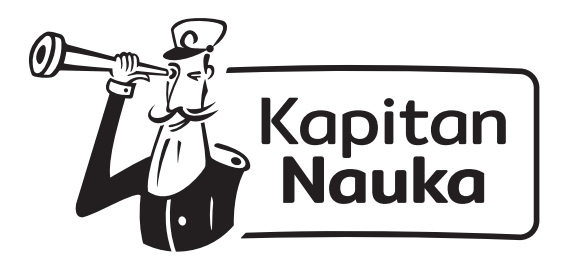

Wykonaj dodawanie, a potem pokoloruj kwiatek zgodnie z następującym kodem: 7= niebieski, 4= pomarańczowy.

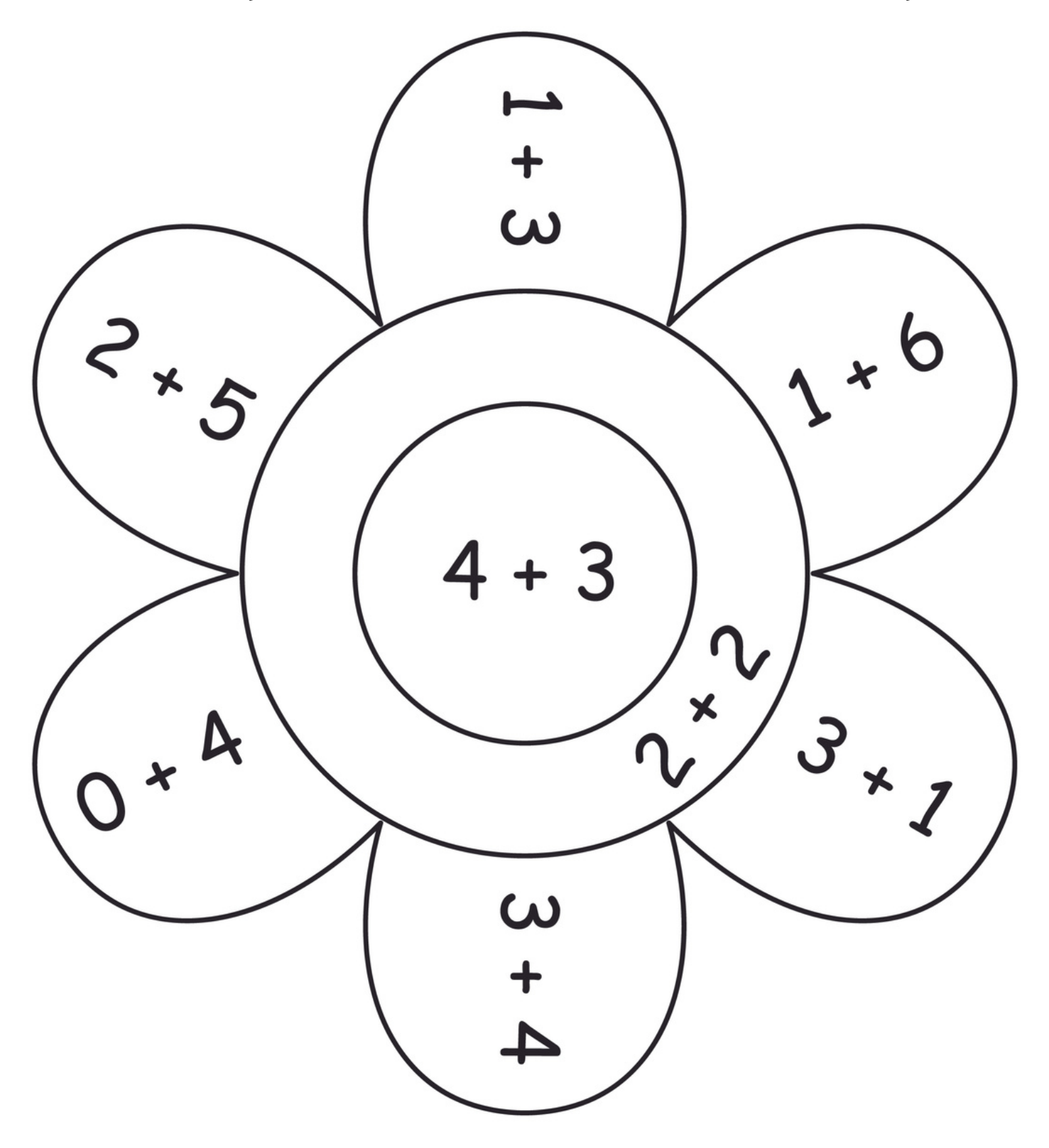

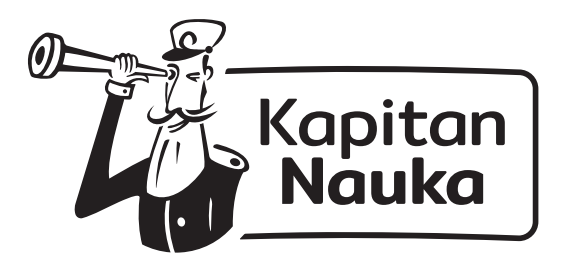

Wykonaj dodawanie, a potem pokoloruj kwiatek zgodnie z następującym kodem: 11= niebieski, 18= różowy.

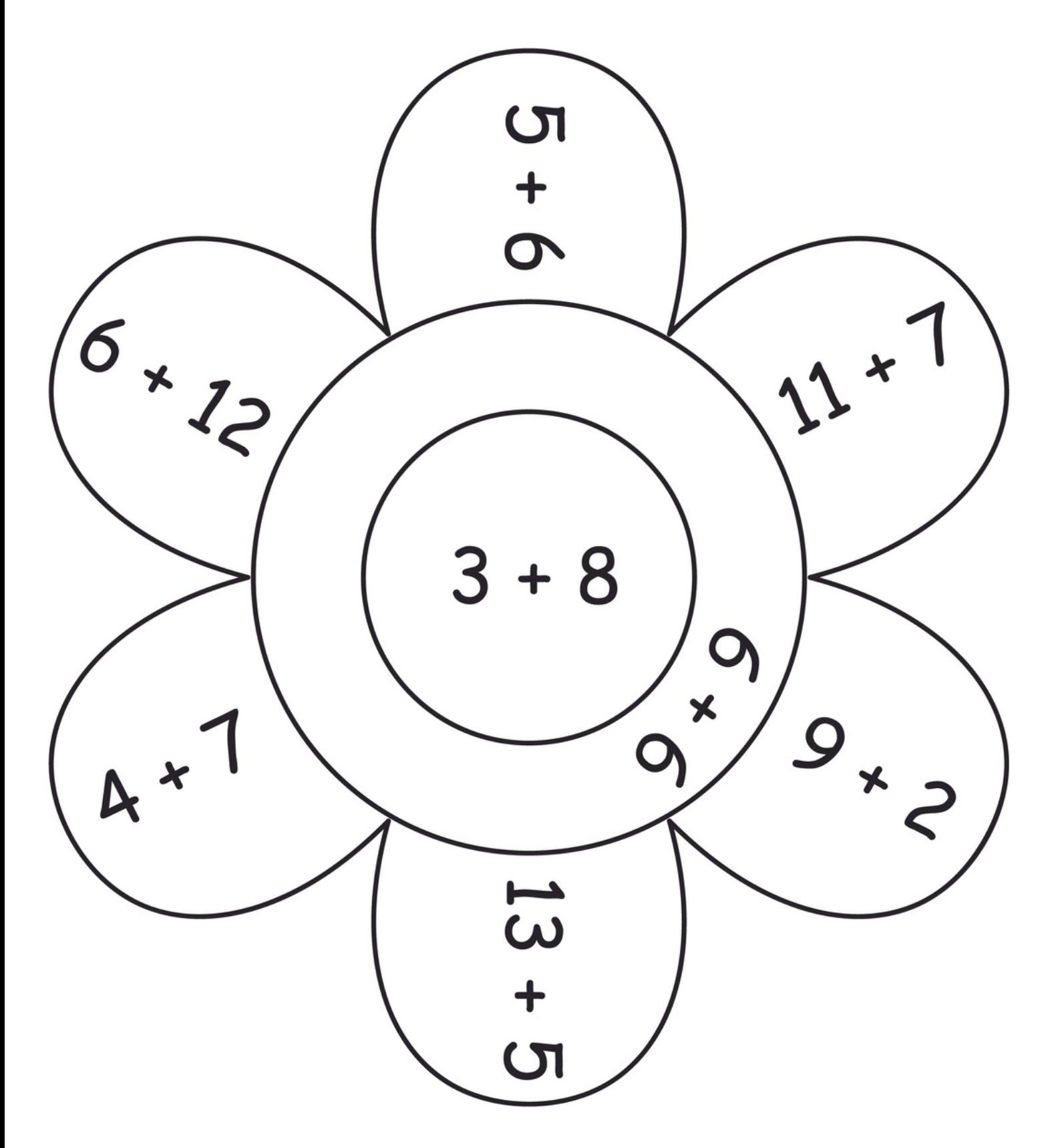

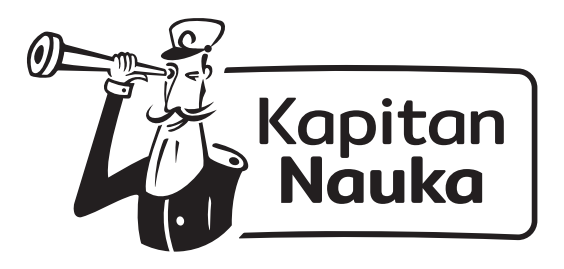

Wykonaj dodawanie, a potem pokoloruj kwiatek zgodnie z następującym kodem: 14= zielony, 20= pomarańczowy.

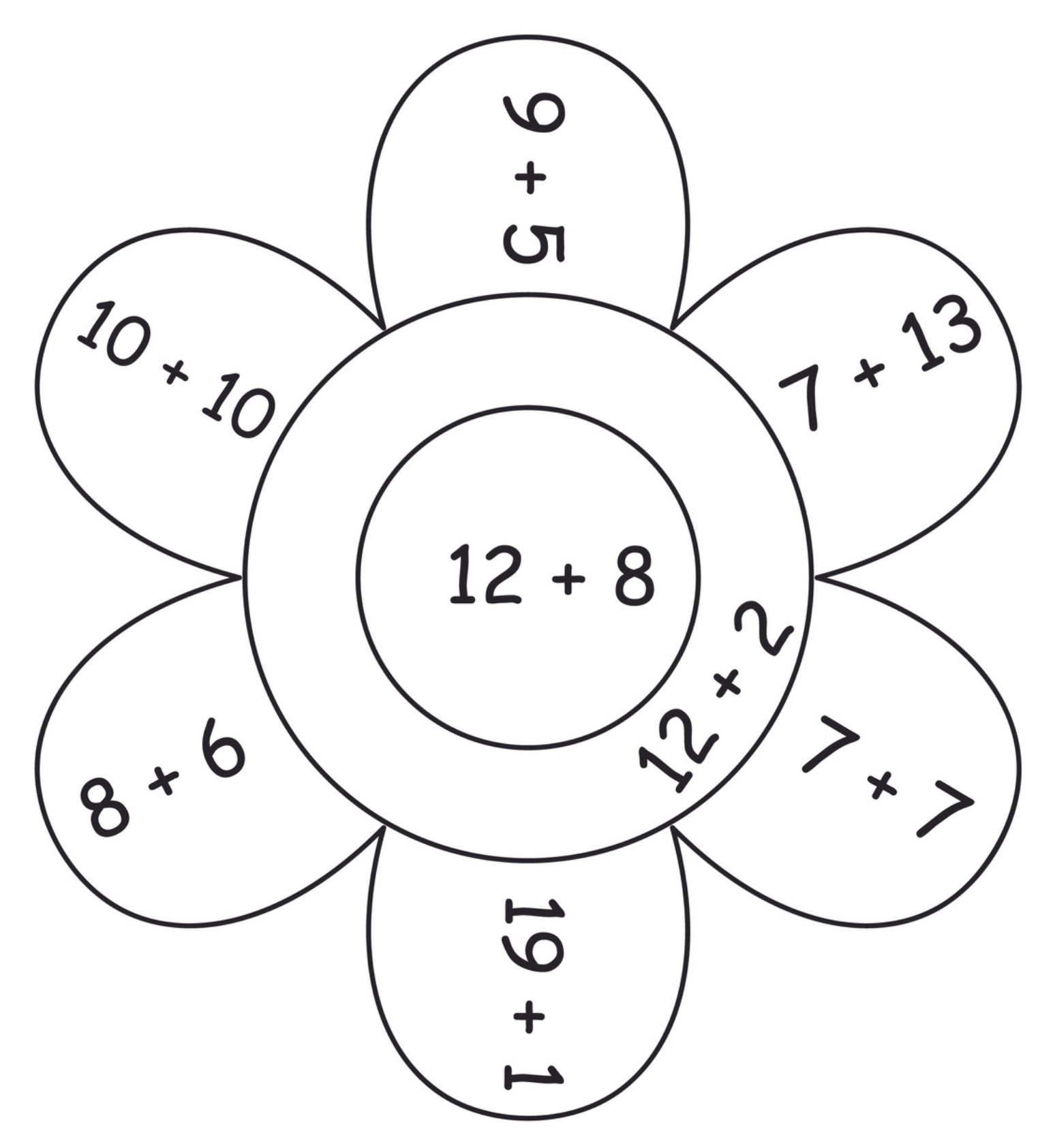

![](_page_4_Picture_4.jpeg)